### WWW.ORNIFORMATION.COM

**REPUBLIQUE DU CAMEROUN** *Paix-Travail-Patrie*

## **…………….. MINISTERE DES ENSEIGNEMENTS SECONDAIRES**

**…………….. DELEGATION REGIONALE DU CENTRE**

**…………….. DELEGATION DEPARTEMENTALE DU MFOUNDI**

**…………….. LYCEE GENERAL LECLERC DEPARTEMENT D'INFORMATIQUE**

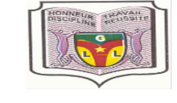

**…………….. DEPARTEMENTAL DELEGATION OF MFOUNDI**

**REPUBLIC OF CAMEROON** *Peace Work Fatherland* **…………….. MINISTRY OF SECONDARY EDUCATION**

**…………….. GOVERNMENT HIGH SCHOOL GENERAL LECLERC COMPUTER SCIENCE AND ICT DEPARTMENT**

## **FICHE DES TRAVAUX DIRIGES PREPARATOIRES AU PROBATOIRE C-D 2020**

### **PARTIE I : ENVIRONNEMENT NUMERIQUE, SECURITE INFORMATIQUE ET MULTIMEDIA**

#### **Exercice 1:**

Votre tante vous offre un ordinateur PBHev ne comportant aucun logiciel installé et n'ayant pas de lecteur DVD.

- **1.** Déterminer le type de logiciel nécessaire à installer pour permettre le fonctionnement de cet ordinateur. Citer deux exemples.
- **2.** Déterminer deux composants matériels indispensables pour installer le logiciel précédent sur l'ordinateur.
- **3.** Expliquer les principaux types de partitions et en déduire le type de partition qui pourra accueillir ce logiciel.
- **4.** Après l'installation du système, votre grand frère vous recommande de l'activer et de mettre à jour les pilotes.
	- **a.** Expliquer la notion de pilote
	- **b.** Citer trois autres opérations que vous pourrez appliquer sur vos pilotes.
	- **c.** Expliquer le risque que court votre système si ce dernier n'est pas activé.

#### **Exercice 2:**

Votre père a un PC doté du logiciel WINDOWS 7, pour être à jour par rapport à l'évolution de ses programmes, il a décidé de migrer de WINDOWS 7 vers WINDOWS 10. Papa, ne sachant pas comment procéder, fait donc appel à vous. On vous rappelle déjà que, lorsque votre père met son ordinateur en marche, son écran s'affiche comme sur la capture ci-après :

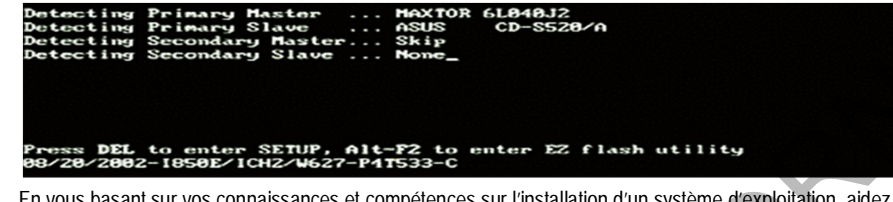

En vous basant sur vos connaissances et compétences sur l'installation d'un système d'exploitation, aidez votre père en répondant aux questions ci-après :

- **1.** Définir : ordre de démarrage, BIOS, pilote, point de restauration.
- **2.** Identifier la touche ou combinaison de touches que votre père doit utiliser pour obtenir l'image ci-après :

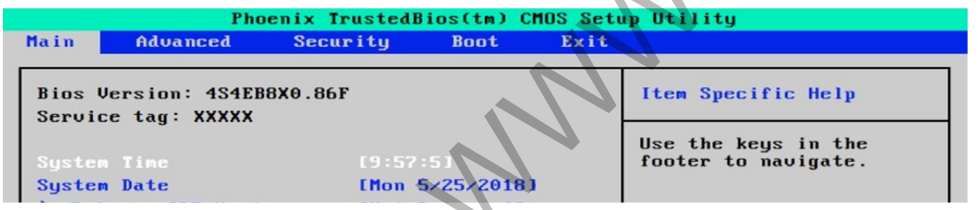

- **3.** Proposer une autre touche sur laquelle on appuie souvent sur d'autres PC pour obténir l'image ci-dessus.
- **4.** La machine de votre père ne lance pas l'installation de WINDOWS 10 alors que le DVD y est introduit et que le lecteur DVD est en parfait état. Quand il la met en marche, c'est toujours WINDOWS 7 qui démarre.
	- **a.** Indiquer la cause du problème puis en déduire la solution pour le résoudre.
- **b.** Sur l'image ci-dessus, identifier l'onglet sur lequel vous cliquerez pour résoudre le problème
- **c.** Déterminer la touche sur laquelle vous appuierez pour sortir en enregistrant les modifications effectuées.
- **5.** Indiquer le type d'installation que vous allez choisir pour la machine de votre père.

#### **Mise à niveau Nouvelle installation Réparation du système**

- **6.** Après avoir résolu le problème d'installation de WINDOWS 10, il faut maintenant le sécuriser. Indiquer les mesures de sécurité que vous allez proposer pour les menaces suivantes :
	- **a.** Protéger l'ordinateur contre les intrusions lorsque la machine est connectée à un réseau.
	- **b.** Protéger l'ordinateur contre le cheval de Troie.
	- **c.** Empêcher aux inconnus d'utiliser la session de travail de votre père.
- **7.** L'installation de WINDOWS 10 a causé pas mal de dégâts sur l'ordinateur. Par exemple, papa vient constater que les hauts parleurs ne produisent plus du son, pourtant en bon état. Indiquer à votre père la cause probable de ce problème puis proposer une solution pour le résoudre.
- **8.** Déterminer les différents types de comptes utilisateur que vous pouvez créer sur son ordinateur puis donner un exemple d'utilisateur pour chaque type.
- **9.** A quoi serviront les commandes ci-après pour votre père :

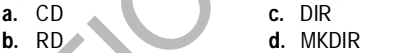

- **10.** Nommer l'interface dans laquelle votre père saisira les commandes précédentes.
- **11.** L'arborescence ci-dessous a été créée sur la racine C de la partition :

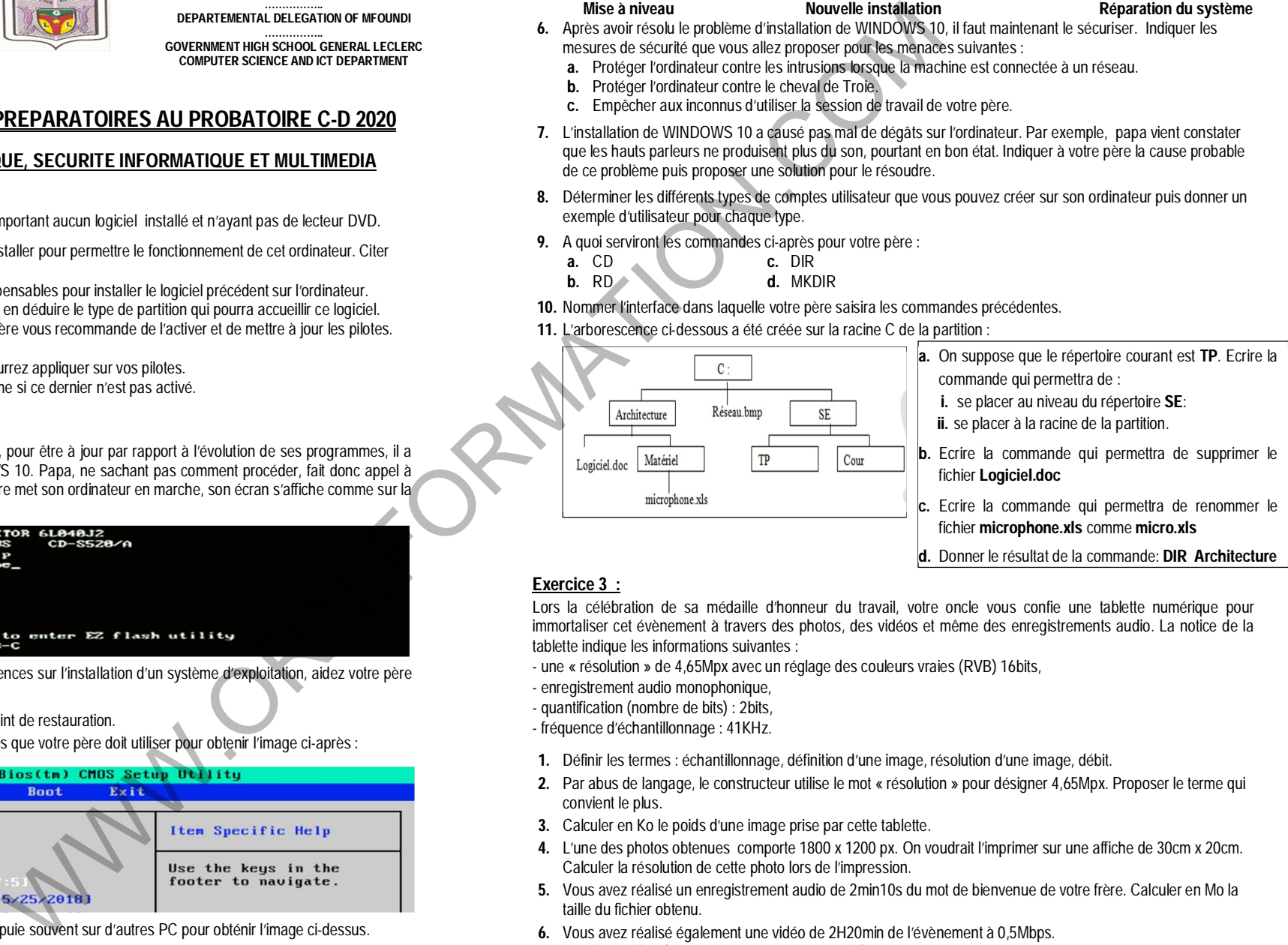

### **Exercice 3 :**

Lors la célébration de sa médaille d'honneur du travail, votre oncle vous confie une tablette numérique pour immortaliser cet évènement à travers des photos, des vidéos et même des enregistrements audio. La notice de la tablette indique les informations suivantes :

- une « résolution » de 4,65Mpx avec un réglage des couleurs vraies (RVB) 16bits,
- enregistrement audio monophonique,
- quantification (nombre de bits) : 2bits,
- fréquence d'échantillonnage : 41KHz.
- **1.** Définir les termes : échantillonnage, définition d'une image, résolution d'une image, débit.
- **2.** Par abus de langage, le constructeur utilise le mot « résolution » pour désigner 4,65Mpx. Proposer le terme qui convient le plus.
- **3.** Calculer en Ko le poids d'une image prise par cette tablette.
- **4.** L'une des photos obtenues comporte 1800 x 1200 px. On voudrait l'imprimer sur une affiche de 30cm x 20cm. Calculer la résolution de cette photo lors de l'impression.
- **5.** Vous avez réalisé un enregistrement audio de 2min10s du mot de bienvenue de votre frère. Calculer en Mo la taille du fichier obtenu.
- **6.** Vous avez réalisé également une vidéo de 2H20min de l'évènement à 0,5Mbps.
	- **a.** Déterminer le concept que représente 0,5Mbps.
	- **b.** Calculer en Go la taille de la vidéo obtenue.

**…………….. REGIONAL DELEGATION OF CENTRE**

### **Exercice 4:**

**A-** M. TOUKO est le responsable de la cellule informatique dans une PME. Il met en place les mesures suivantes afin de renforcer la sécurité au sein de la PME : la protection des fichiers sensibles en écriture (Mesure 1), les sauvegardes journalières de nouvelles données sensibles de l'entreprise sur le Cloud (Mesure 2), le conditionnement de l'accès à la salle des serveurs par la lecture des empreintes digitales (Mesure 3), chaque document modifié doit comporter la signature numérique de l'utilisateur l'ayant modifié (Mesure 4).

- **1.** Nommer puis expliquer chacun des trois principes fondamentaux de sécurité informatique mis en œuvre à travers les trois premières mesures.
- **2.** Déterminer puis expliquer le principe de sécurité mis en valeur par la 4<sup>e</sup> mesure de M. TOUKO.

**B-** M. MESSA, un employé de la PME précédente et affilié à une banque de la place reçoit un courriel provenant de ladite banque. Dans ce courriel, il lui est demandé de procéder à une mise à jour de ses informations bancaires. Pour cela, il lui est proposé de se connecter à son compte bancaire à travers un lien présent dans son courrier électronique. Il décide alors de suivre le lien. Quelques minutes après avoir cliqué sur ce lien, il reçoit un message de la banque l'informant que son compte a été vidé.

- **1.** Définir les termes suivants : cybercriminalité, cyber sécurité.
- **2.** Citer trois actes de cybercriminalité.
- **3.** Identifier la technique cybercriminelle ayant été mise en œuvre pour atteindre M. MESSA.
- **4.** Afin de ne plus se retrouver dans la même situation après réception d'un tel mail, proposer à M. MESSA la conduite la plus appropriée qu'il aurait dû adopter au lieu de suivre le lien.
- **5.** M. MESSA attrape son fils en train d'essayer de deviner son mot de passe à l'aide de plusieurs essais. Identifier la technique cybercriminelle mise en œuvre.
- **6.** Par ailleurs l'ami de M. MESSA essaye de le convaincre de lui donner le mot de passe de son compte en mettant en avant leur amitié de longue date. Identifier la technique cybercriminelle mise en œuvre.

### **PARTIE II : SYSTEMES D'INFORMATION**

#### **Exercice 1:**

Un commerçant possède un supermarché. Pour améliorer le fonctionnement de son supermarché, il fait appel à vous. Pour ce faire, vous décidez de concevoir le système d'information du supermarché à l'aide d'une méthode d'analyse et de conception des systèmes d'information.

- **1.** Définir les termes : modèle, modélisation, entreprise.
- **2.** Etablir la différence entre une information et une donnée.
- **3.** Citer trois méthodes d'analyse et de conception des systèmes d'information que vous pouvez utiliser.
- **4.** Présenter deux intérêts d'un tel système d'information.
- **5.** Citer trois types de ressources qui constituent le système d'information d'une telle entreprise.
- **6.** Ce commerçant met à plusieurs endroits de son supermarché des boites à suggestions. Identifier la fonction du SI mise en valeur. Citer trois autres fonctions d'un SI.
- **7.** Déterminer les différents systèmes qui constituent une entreprise puis donner un exemple d'élément y afférent en vous appuyant sur le supermarché.

### **Exercice 2:**

La conception du système d'information du commerçant donne lieu à une base de données dont l'extrait de la table Article avec quelques enregistrements se présente comme suit :

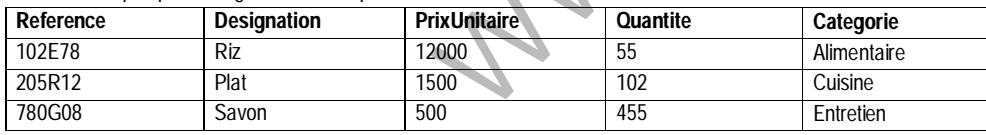

Quelques contraintes d'intégrité associées à cette table sont mises en valeur à travers la description suivante :

La désignation d'un article est obligatoire. La quantité et le prix unitaire ne peuvent être inférieurs à 0. Lorsqu'on ne précise pas la catégorie d'un article lors de son insertion, ce dernier est inséré dans la table avec comme catégorie par défaut « **à déterminer »**.

- **1.** Définir : base de données, table ; enregistrement.
- **2.** Déterminer deux caractéristiques d'une base de données.
- **3.** Identifier dans cette table le nombre d'enregistrements et le nombre de champs.
- **4.** Le champ **Quantite** peut-il être la clé primaire de cette table ? Justifier votre réponse.
- **5.** Indiquer quatre fonctions (opérations) de manipulation pouvant être effectuées sur cette table.
- **6.** En utilisant uniquement des chiffres et des lettres, associer chaque contrainte d'intégrité à sa description.

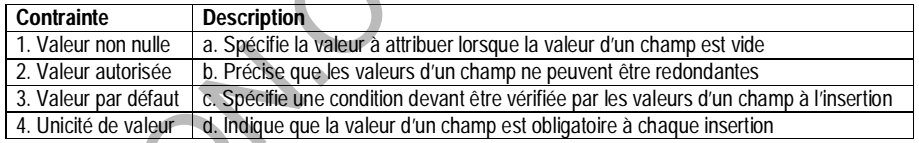

- **7.** Déterminer un champ de la table *article* sur lequel chaque contrainte ci-dessus sera appliquée.
- **8. a.** Déterminer le type de logiciel d'application approprié pour créer et manipuler cette base de données. **b.** Citer quatre exemples de logiciels associés.

# **Partie III : ALGORITHMIQUE ET PROGRAMMATION**

### **Exercice 1:**

**1.** Ecrire un algorithme qui calcule et affiche la surface d'un trapèze.

- **2.** Ecrire un algorithme qui calcule et affiche la quantité de matière n\_al d'un alcane dont le nombre d'atomes de carbone n et la masse m (en g) sont saisis par l'utilisateur. On rappelle qu'un alcane a pour formule générale  $C_0H_{2n+2}$ . Indication : la quantité de matière n\_al d'un alcane est le rapport de la masse m par la masse molaire moléculaire M\_al. C : 12 g/mol H : 1 g/mol
- **3.** Ecrire un algorithme qui demande à l'utilisateur un nombre puis affiche sa parité(nombre pair ou nombre impair)
- **4.** Sachant que :
	- Lorsque sa température est inférieure ou égale à 0°c, l'eau est à l'état solide ;
	- Lorsque sa température est supérieure à 0°c, l'eau est à l'état liquide et
	- Lorsque sa température est supérieure ou égale à 100°c, l'eau est à l'état gazeux.

Ecrire un algorithme qui affiche un message pour indiquer l'état de l'eau,

**5. a.** Ecrire un algorithme qui calcule et affiche le factoriel d'un nombre entier naturel n saisi par l'utilisateur.

On rappelle n étant un entier naturel,  $n! = 1x2x3x...x(n-1)xn$ , avec  $0! = 1$ . Exemple : si l'utilisateur saisit 5, l'algorithme doit calculer 1x2x3x4x5 puis afficher le 120.

**b.** Exécuter cet algorithme puis donner son résultat lorsque l'on entre 4.

### **Exercice 2:**

#### Soit l'algorithme suivant :

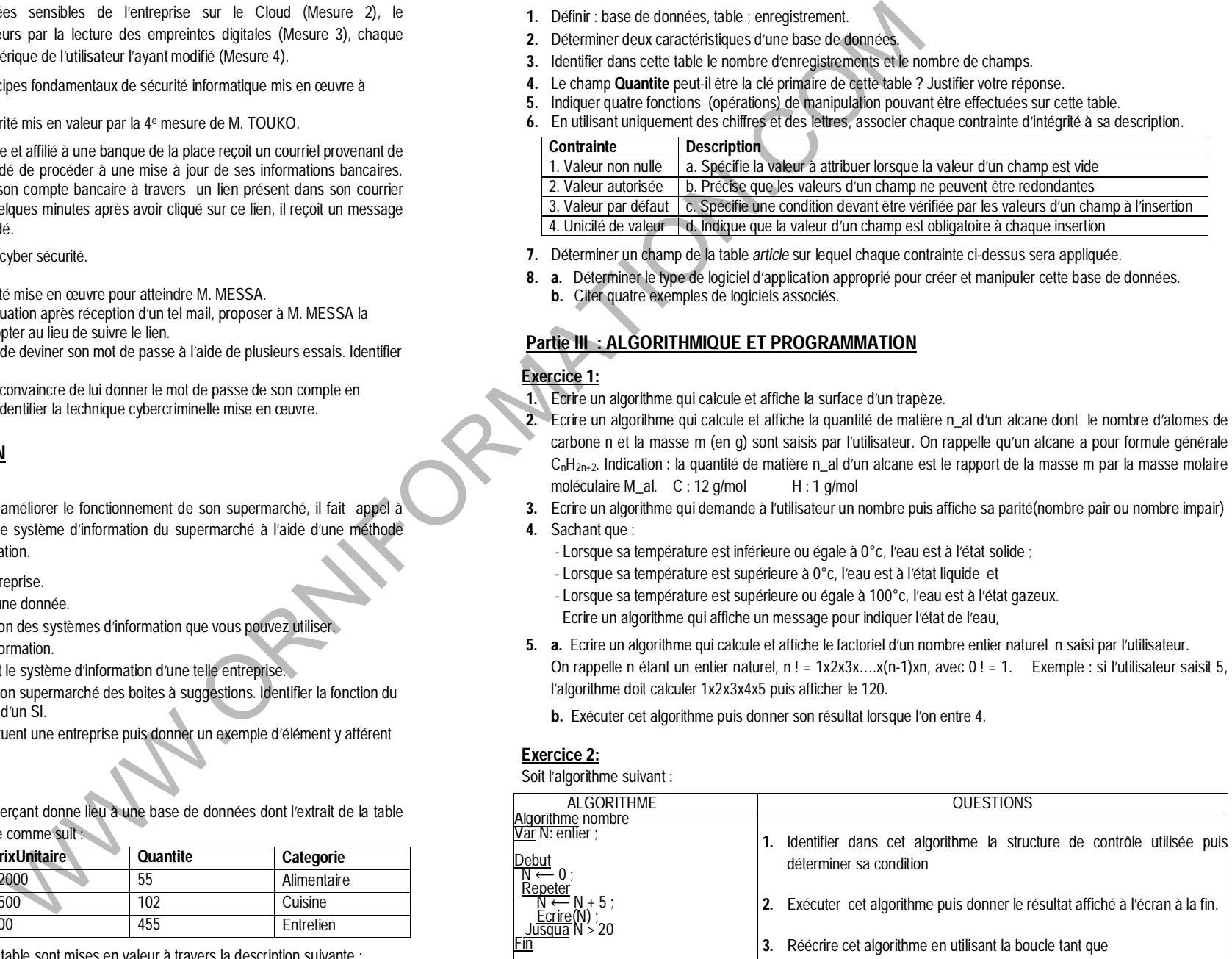

## WWW.ORNIFORMATION.COM

### **Exercice 3:**

Votre camarade veut écrire un algorithme permettant de manipuler les âges de 10 élèves. Pour cela, il souhaite déclarer une structure donnée telle qu'un tableau. Pour cela, il vous demande de l'aider.

- **1.** Définir : structure de données, tableau,
- **2.** En dehors des tableaux, citer deux autres de structures de données.
- **3.** Déclarer un tableau pour contenir les âges de ces 10 élèves.
- **4.** On considère le tableau suivant :

### ages 15 13 16 17 21 18 19 20 12 14

- **a.** Ecrire l'instruction permettant d'afficher la valeur 14 du tableau
- **b.** Déterminer les valeurs de :  $aqes[1]$ , ages[4] et N en tenant compte de l'instruction : N  $\leftarrow aqes[9]$  / 5
- **5.** En considérant le tableau ages, exécuter l'algorithme suivant, donner son résultat puis en déduire ce qu'il fait :

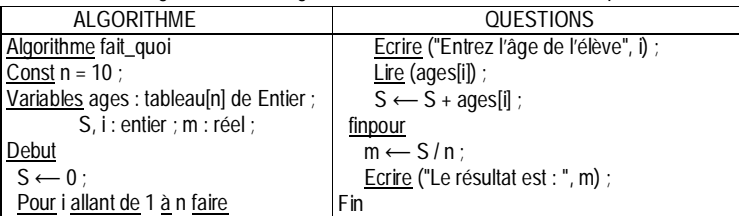

### **Exercice 4:**

Soit l'algorithme suivant :

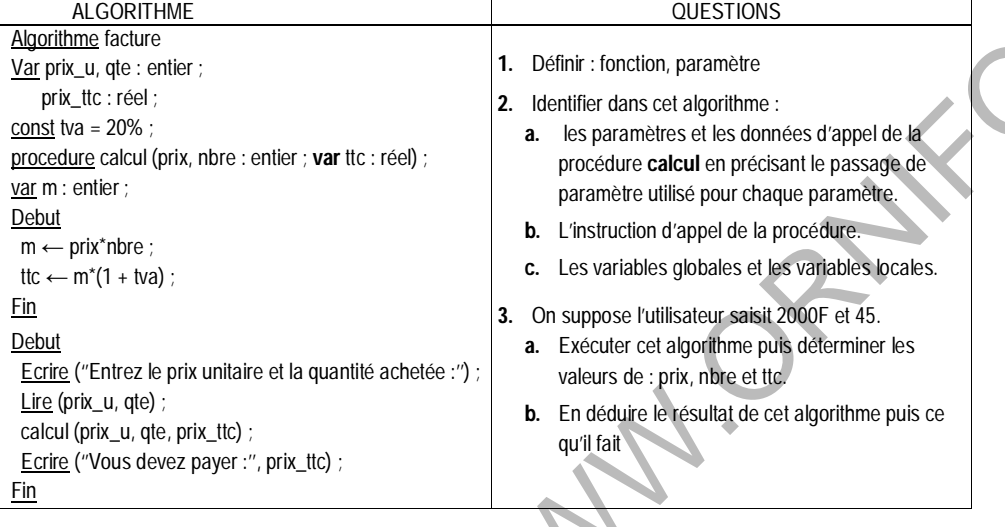

### **Exercice 5:**

**A-** Votre camarade voudrait créer un site web intégrant les éléments suivants :

- un hyperlien dont le texte est **S'inscrire sur le site** de telle sorte qu'après un clic sur le lien, la page d'URL **dossier/mes\_pages/inscription.html** est chargée. (1)

- une image nommée **promotion2020.png** avec une largeur de **250px** et une hauteur de **150px**. (2)

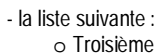

o Seconde (3)

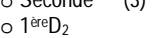

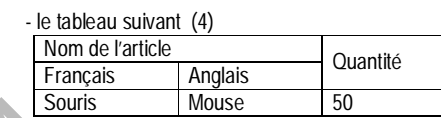

Ecrire le bout de code HTML permettant d'insérer chaque élément (1), (2), (3) et (4) ci-dessus dans l'une des pages web de son site web.

**B-** Il souhaite que l'une des pages de son site web comporte l'objet suivant :

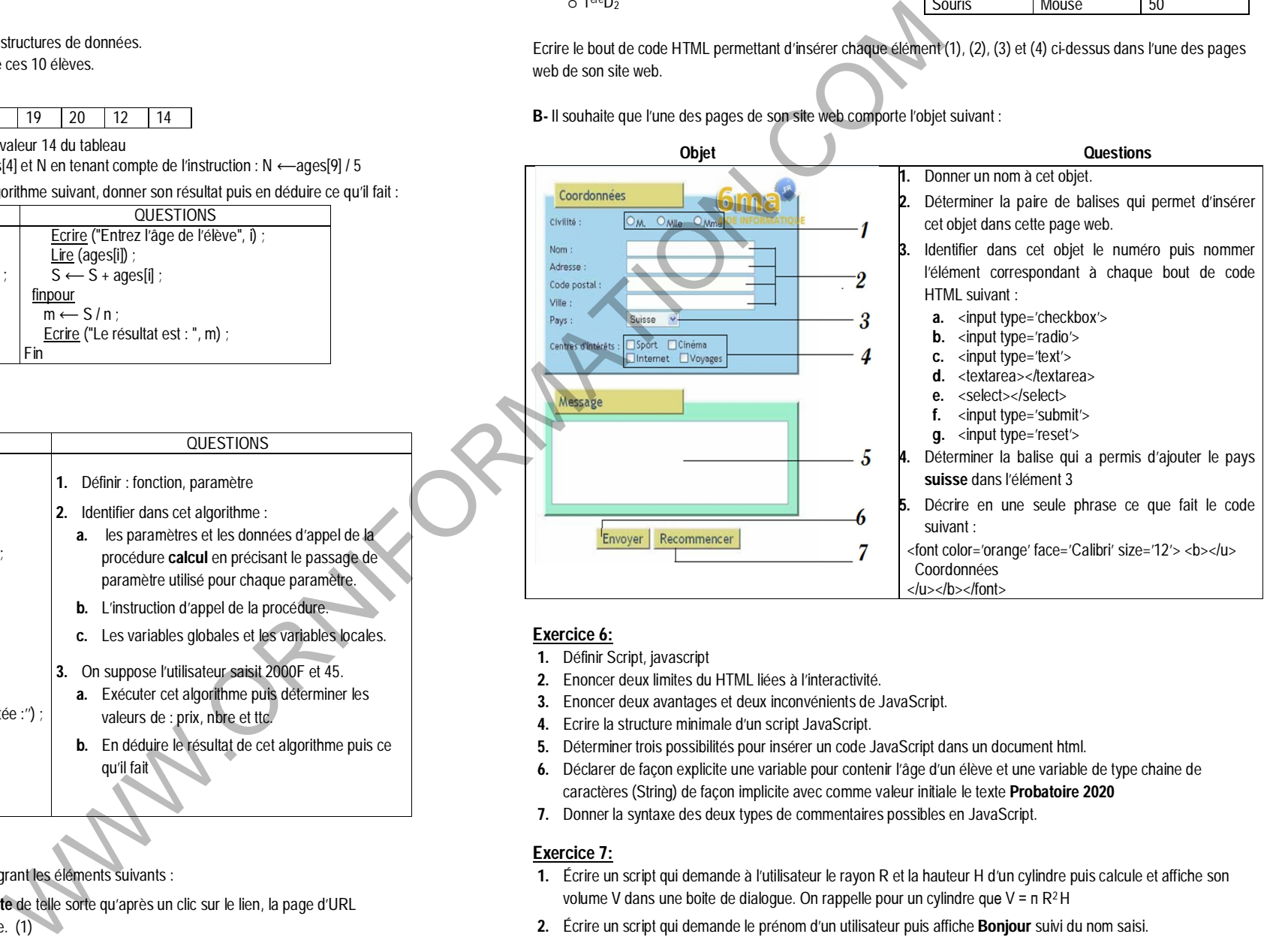

### **Exercice 6:**

- **1.** Définir Script, javascript
- **2.** Enoncer deux limites du HTML liées à l'interactivité.
- **3.** Enoncer deux avantages et deux inconvénients de JavaScript.
- **4.** Ecrire la structure minimale d'un script JavaScript.
- **5.** Déterminer trois possibilités pour insérer un code JavaScript dans un document html.
- **6.** Déclarer de façon explicite une variable pour contenir l'âge d'un élève et une variable de type chaine de caractères (String) de façon implicite avec comme valeur initiale le texte **Probatoire 2020**
- **7.** Donner la syntaxe des deux types de commentaires possibles en JavaScript.

### **Exercice 7:**

- **1.** Écrire un script qui demande à l'utilisateur le rayon R et la hauteur H d'un cylindre puis calcule et affiche son volume V dans une boite de dialogue. On rappelle pour un cylindre que V = п R<sup>2</sup> H
- 
- **3.** Traduire l'algorithme suivant en JavaScript

## WWW.ORNIFORMATION.COM

Algorithme V\_A Var x: réel ; Debut Ecrire(''Entrez un nombre) ; Lire(x) ;  $Si(x < 0)$  alors  $x \leftarrow -x$ : Finsi

Ecrire(x) : Fin

**4.** Soit le script javascript suivant:

**<script language="javascript">**

 **function perimetre\_carre(cote) {**

 **p=cote\*4; return p;**

 **}**

**var c = prompt("Saisir le côté du champ"); cote = parseFloat(c);**

 **perimetre = perimetre\_carre(cote);**

 **alert("Le prerimetre du champ est: "+perimetre);**

#### **</script>**

- **a.** Donner le nom ainsi que les paramètres de la fonction utilisée dans ce script.
- **b.** Donner le nom de la variable de retour de cette fonction.
- **c.** Identifier dans ce script une fonction de conversion des données.
- **d.** Identifier l'instruction permettant d'appeler la fonction.
- **e.** Exécuter ce script et déterminer son résultat si l'on saisit 10. En déduire ce que fait la fonction.

### **Exercice 8:**

On considère l'extrait du script JavaScript inséré dans un fichier texte (document html) :

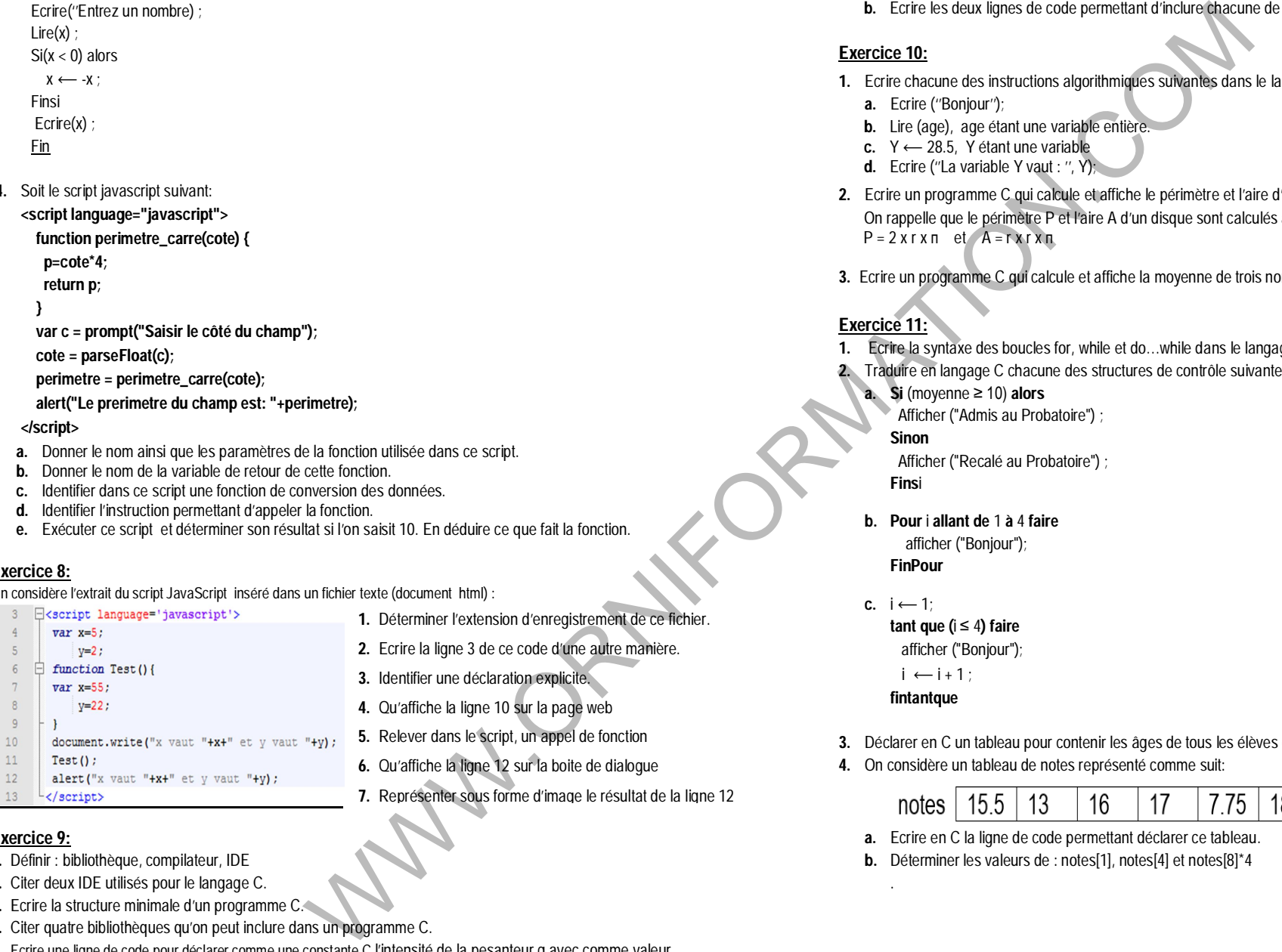

### **Exercice 9:**

- **1.** Définir : bibliothèque, compilateur, IDE
- **2.** Citer deux IDE utilisés pour le langage C.
- **3.** Ecrire la structure minimale d'un programme C.
- **4.** Citer quatre bibliothèques qu'on peut inclure dans un programme C.
- **5.** Ecrire une ligne de code pour déclarer comme une constante C l'intensité de la pesanteur g avec comme valeur 9,78N/Kg.
- **6.** Déclarer deux variables pour contenir l'âge, la note d'un élève et une variable réelle initialisée à -23,55.
- **7.** On veut écrire un programme C dans lequel les fonctions, **sqrt()** (racine carrée), **scanf()** et **printf()** doivent être utilisées.
	- **a.** Nommer les 02 bibliothèques qu'il faut inclure dans ce programme.
	- **b.** Ecrire les deux lignes de code permettant d'inclure chacune de ces bibliothèques.

## **Exercice 10:**

- **1.** Ecrire chacune des instructions algorithmiques suivantes dans le langage C :
	- **a.** Ecrire (''Bonjour'');
	- **b.** Lire (age), age étant une variable entière.
	- **c.**  $Y \leftarrow 28.5$ . Y étant une variable
	- **d.** Ecrire (''La variable Y vaut : '', Y);
- **2.** Ecrire un programme C qui calcule et affiche le périmètre et l'aire d'un disque de rayon r saisi au clavier. On rappelle que le périmètre P et l'aire A d'un disque sont calculés à l'aide des formules respectives suivantes:  $P = 2 x r x n$  et  $A = r x r x n$
- **3.** Ecrire un programme C qui calcule et affiche la moyenne de trois nombres saisis par l'utilisateur.

### **Exercice 11:**

- **1.** Ecrire la syntaxe des boucles for, while et do…while dans le langage C.
- **2.** Traduire en langage C chacune des structures de contrôle suivantes :
	- **a. Si** (moyenne ≥ 10) **alors**
		- Afficher ("Admis au Probatoire") ;
		- **Sinon**

Afficher ("Recalé au Probatoire") ;

**Fins**i

- **b. Pour** i **allant de** 1 **à** 4 **faire** afficher ("Bonjour"); **FinPour**
- **c.**  $i \leftarrow 1$ ;

.

**tant que (**i ≤ 4**) faire** afficher ("Bonjour");  $i \leftarrow i + 1$ ; **fintantque**

- **3.** Déclarer en C un tableau pour contenir les âges de tous les élèves d'une classe de 30 élèves.
- **4.** On considère un tableau de notes représenté comme suit:

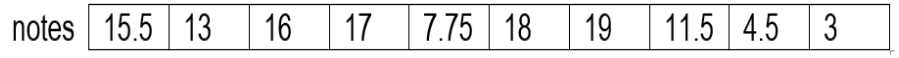

- **a.** Ecrire en C la ligne de code permettant déclarer ce tableau.
- **b.** Déterminer les valeurs de : notes[1], notes[4] et notes[8]\*4

### *Fiche proposée par M. NDZANA TOUNA Florent*